## **REACTOME\_NCAM\_SIGNALING\_FOR\_NEURITE\_OUT\_GROWTH**

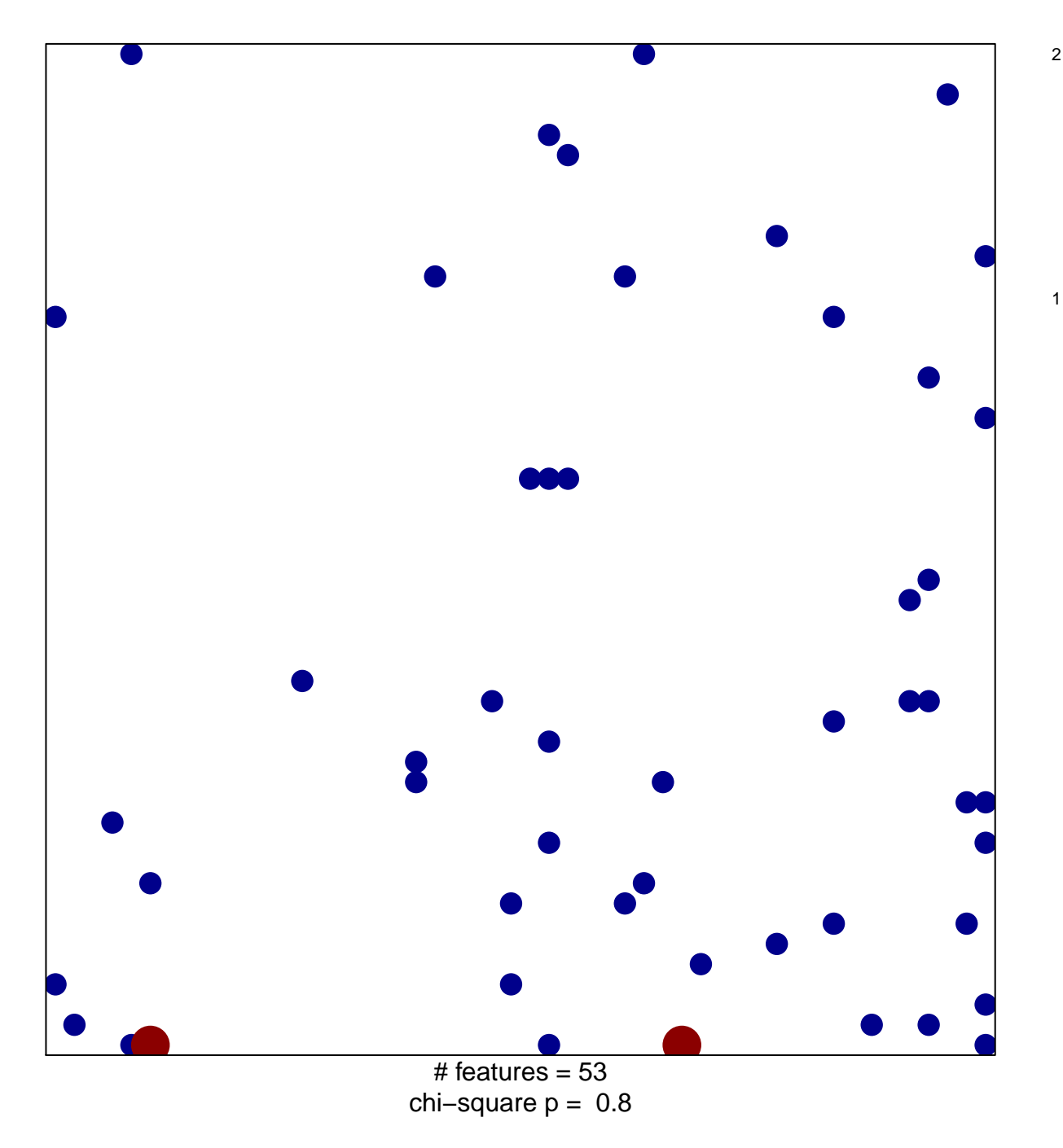

## **REACTOME\_NCAM\_SIGNALING\_FOR\_NEURITE\_OUT\_GR**

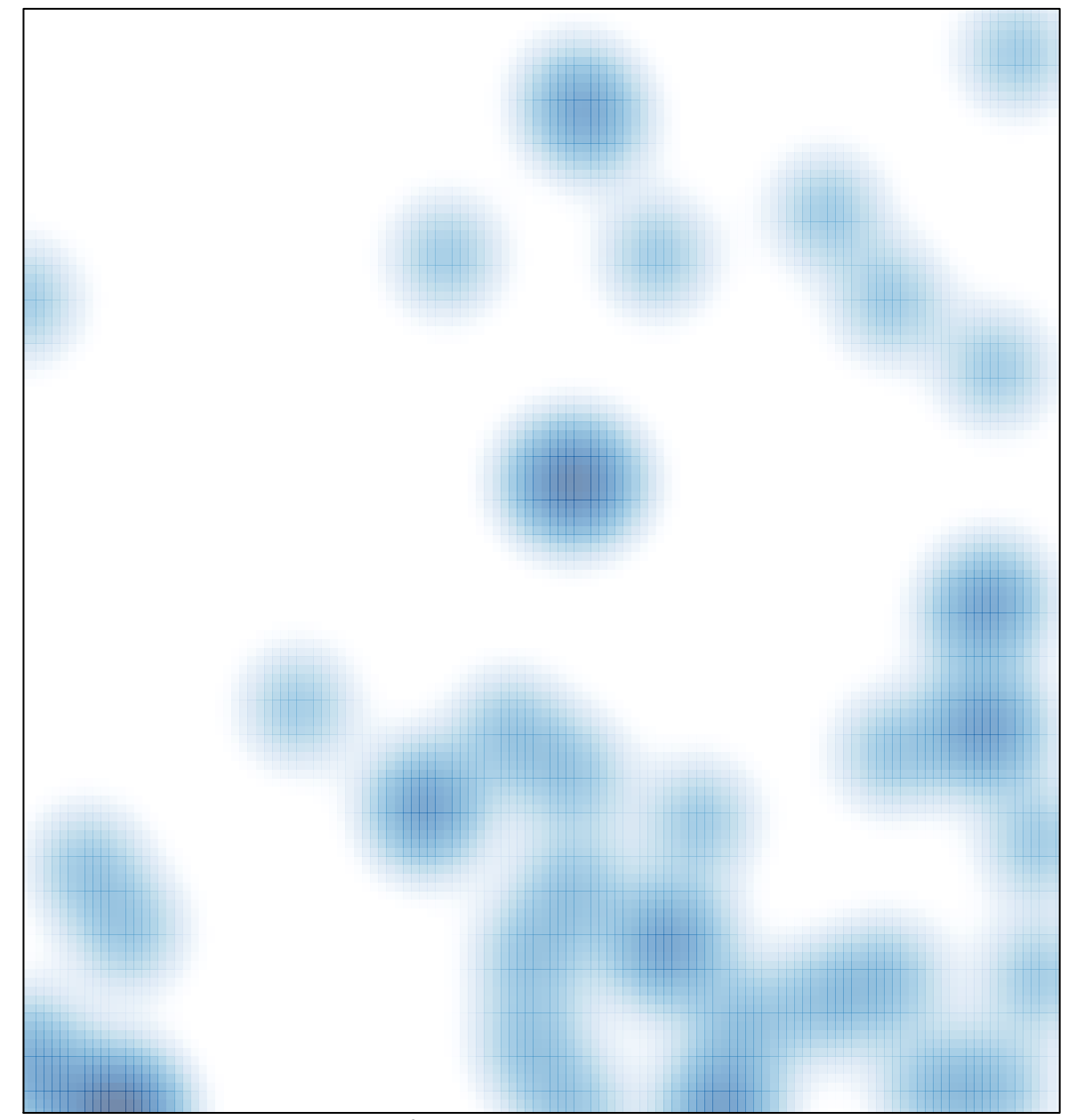

# features =  $53$ , max =  $2$